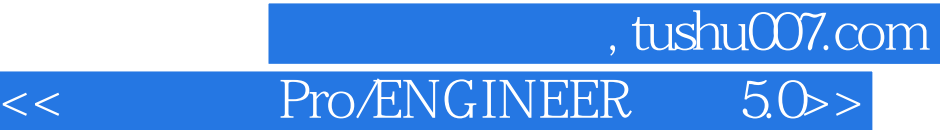

- << Pro/ENGINEER 5.0 >>
	-

- 13 ISBN 9787121106019
- 10 ISBN 7121106019

出版时间:2010-5

页数:446

PDF

更多资源请访问:http://www.tushu007.com

 $,$  tushu007.com

## << Pro/ENGINEER 5.0>>

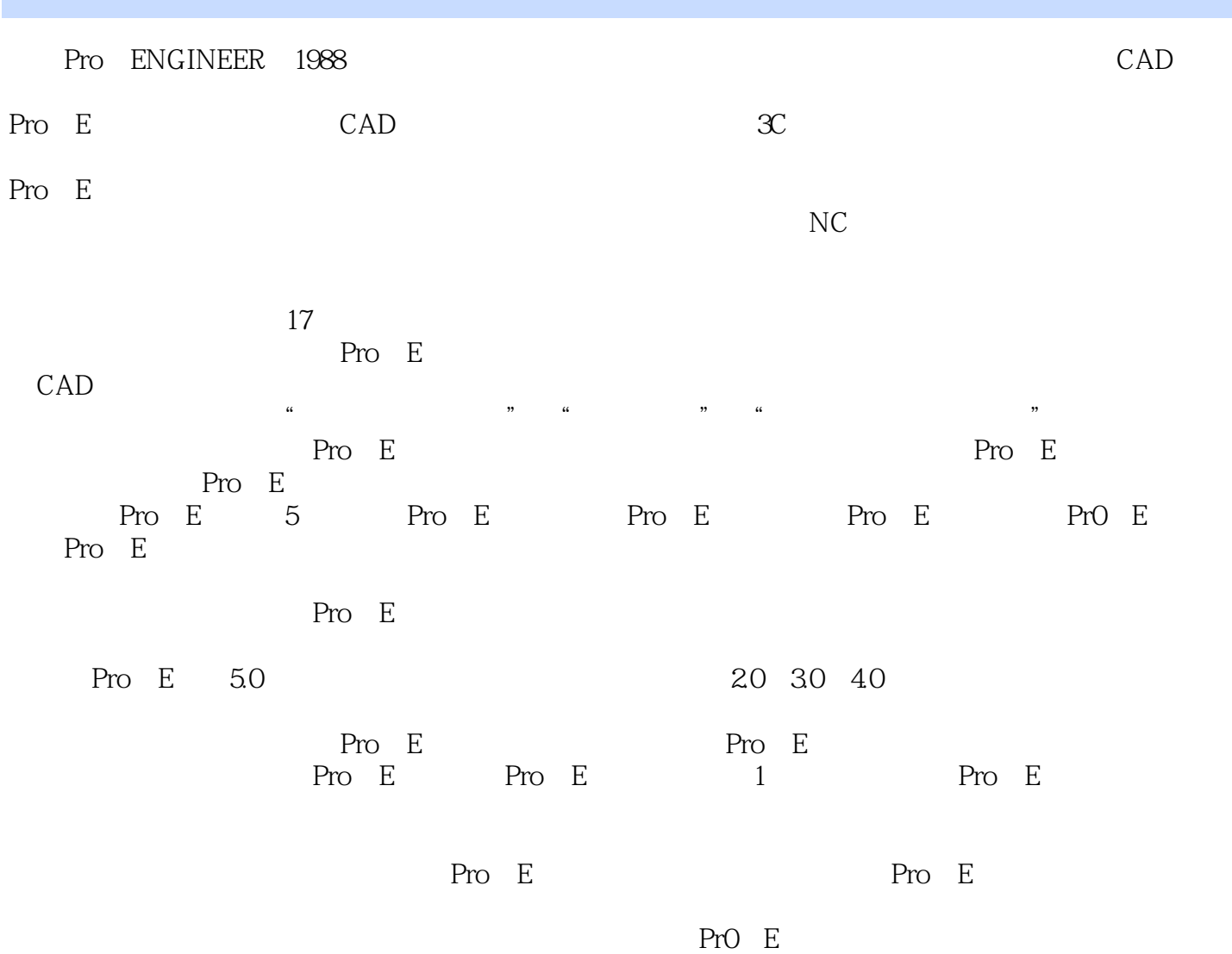

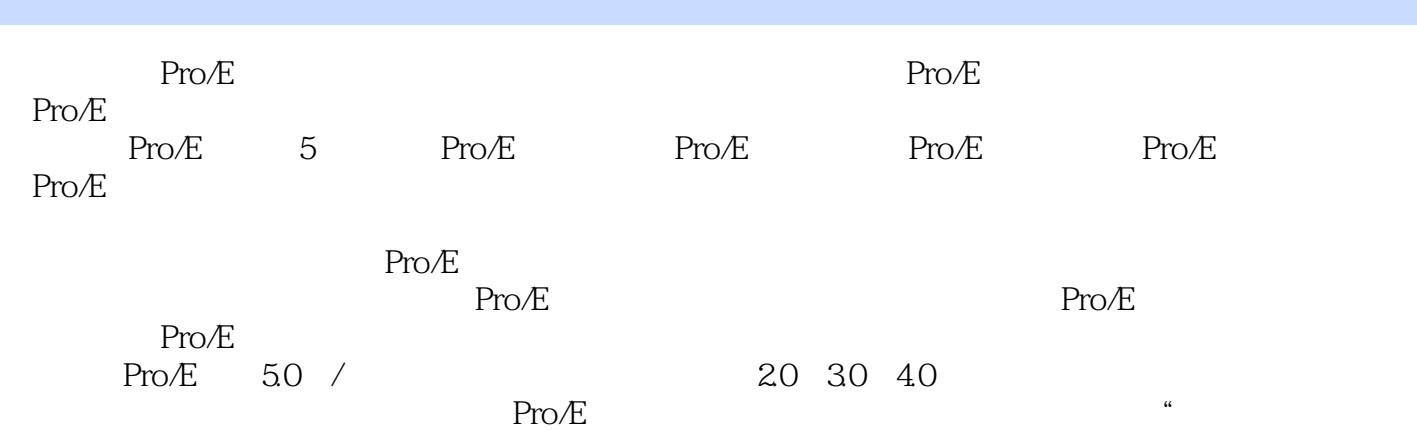

" a "

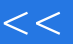

 $\mathcal{A}$ ,

## CD CAD/CAM PRO/ENGINEER 15 30<br>
20 Pro/ENGINEER Pro/ENGINEER 500 Pro/ENGINEER

## , tushu007.com

Pro/ENGINEER 5.0>>

1 Pro $\angle$  1.1 Pro $\angle$  1.2 Pro $\angle$  1.3 Pro $\angle$  1.4 Pro $\angle$  2 Pro $/E$  2.1 2.2 2.3 2.4 2.5 2.5  $26$  3 31  $32$   $321$   $322$   $323$  $324$   $325$   $326$   $33$   $331$  $1 \t332 \t234 \t341 \t342 \t343 \t344$  $3.45$   $3.46$   $3.5$   $3.51$   $1$   $3.52$   $2$  $36 \t 4 \t 41 \t 42 \t 43 \t 44$  $\begin{array}{ccccccccc}\n 36 & 4 & & 41 & & 42 & & 43 & & 44 \\
 & & 5 & & 51 & & 52 & & 521 \\
 & & 522 & & 53 & & 531 & & 532 \\
 & & 533 & & 534 & & 535 & & 536\n \end{array}$  $522$  5.3 5.31 5.3.2 5.3.2  $5.33$   $5.334$   $5.35$   $5.36$  $54$  5.5  $55$  5.6  $57$  5.8  $58$  $59$   $591$   $592$   $593$   $594$   $595$  $5.10$   $5.11$   $5.12$   $5.13$   $5.14$  $\begin{array}{ccccccc}\n & 5.15 & & 5.16 & & 5.17 & 6 & & 6.1 & 6.1 \\
 & 6.2 & 6.3 & 6.3 & 6.5 & 6.5 & 6.5 & 6.6\n\end{array}$  $62$  /  $63$  /  $64$  /  $65$   $66$  $67$   $67.1$   $67.2$   $68$   $69$  $6.91$   $6.92$   $6.10$   $6.11$   $6.12$  $6.13$  /  $6.131$   $6.132$   $6.133$   $6.133$   $6.133$   $6.133$ 6.135 6.136 6.136 6.14 6.15 6.15 6.15.1  $6.15.2$   $6.15.3$   $6.15.3$   $6.16$   $6.16.1$  $6.162$   $6.152$   $6.17$   $6.153$   $6.18$   $7$  Pro $\angle$  7.1  $6.16$   $7.1$ 7.2 7.3 7.4 7.5 7.6 8 Pro/E  $81$  8.2  $83$  8.3  $84$  9 例 9.1 手机造型的主控零件 9.2 手机上盖——UPPER\_CASE 9.3 手机下盖——LOWER\_CASE 9.4 音 1——VOL\_KEY-1 9.5 2——VOL\_KEY-2 9.6 ——BATTERY\_COVER 9.7 ——FLAT\_PAD 9.8 ——UPPER\_EDGE 9.9 ——MAIN\_BUTTON 9.10 — —GLASS 9.11 方向键——NAVIGATOR 9.12 中央按键——MID\_BUTTON 9.13 右侧按键—  $-$ RIGHT\_BUTTON 9.14  $-$ --LEFT\_BUTTON 9.15 10 Pro/E 10.1 10.2 10.7 10.8 10.9 10.10 10.10  $10.2$  10.3  $10.4$   $10.5$   $10.6$ 10.7 10.8 10.9 10.10 10.11 10.11  $10.12$  11 Pro/E  $11.1$   $11.2$   $11.3$  $11.4$  11.5  $11.51$  11.5.2 11.5.3  $11.6$  11.7  $11.8$  1—— 11.9  $2 - 11.10$ 

*Page 5*

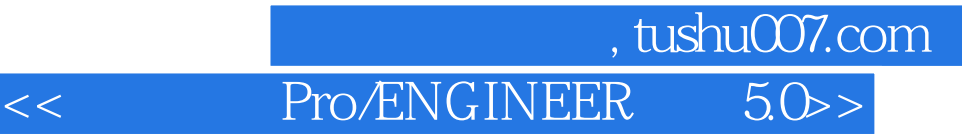

 $\begin{tabular}{ll} \bf Pro/ENGINEER & 50 & DVD \\ \bf Pro/ENGINEER & 50 & Pro/ENEER \\ \end{tabular}$ 

Pro/ENGINEER

40/5.0

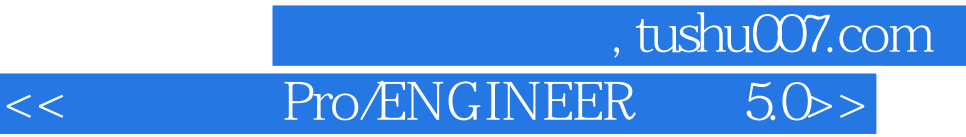

本站所提供下载的PDF图书仅提供预览和简介,请支持正版图书。

更多资源请访问:http://www.tushu007.com